1. La solution telle que  $y(0) = y'(0) = 1$  est  $x \mapsto e^x e^{x^2/2}$ .

*k*=1

- 2. Il semblerait que tous les  $y^{(k)}(0)$ ,  $k \in \mathbb{N}$  sont des entiers de N.
- 3. *f* est une involution de  $[1, n+2]$  ssi  $f(n+2) = n+2$  et  $f_{\lfloor n/2, n+1 \rfloor}$  est une involution de  $[1, n+1]$ ou bien  $\exists! k \in \mathbb{I}$  1*, n* + 1  $\mathbb{I}$ ,  $f(n+2) = k$  et  $f(k) = n+2$  et  $f_{\vert \mathbb{I} \setminus \{k\}}$  est une involution de  $\llbracket 1, n+1 \rrbracket \setminus \{k\}$ , les 2 cas sont incompatibles et le nombre d'involutions de chaque  $\llbracket 1, n+1 \rrbracket \setminus \{k\}$  est  $I_n$  donc  $I_{n+2} = I_{n+1} +$  $\sum^{n+1}$  $I_n$  CQFD.

4. Toute involution de 
$$
[\![1, n]\!]
$$
 est une permutation donc  $\forall n \in \mathbb{N}, I_n \leq n!$  d'où  $R \geq 1$ .

5. L'EDO donnée peut aussi s'écrire  $y' = (1+x)y + cste$ , la constante étant nulle pour la fonction  $x \mapsto e^x e^{x^2/2}$ . La suite  $a_n = I_n/n!$  vérifie la relation de récurrence  $(n+2)a_{n+2} = a_n + a_{n+1}$  et c'est aussi ce qu'on trouve en résolvant  $y' = (1 + x)y$  par séries entières. De plus  $I_0 = 1$  d'où l'égalité.

## $\mathbf{[}$  O18-092

## $\lceil$  > restart;

## > with(DEtools);

[AreSimilar, DEnormal, DEplot, DEplot3d, DEplot\_polygon, DFactor, DFactorLCLM, DFactorsols, Dchangevar, FunctionDecomposition, GCRD, Gosper, Heunsols, Homomorphisms, IsHyperexponential, LCLM, MeijerGsols, MultiplicativeDecomposition, ODEInvariants, PDEchangecoords, PolynomialNormalForm, RationalCanonicalForm, ReduceHyperexp, RiemannPsols, Xchange, Xcommutator, Xgauge, Zeilberger, abelsol, adjoint, autonomous, bernoullisol, buildsol, buildsym, canoni, caseplot, casesplit, checkrank, chinisol, clairautsol, constcoeffsols, convertAlg, convertsys, dalembertsol, dcoeffs, de2diffop, dfieldplot, diff\_table, diffop2de, dperiodic\_sols, dpolyform, dsubs, eigenring, endomorphism\_charpoly, equinv, eta\_k, eulersols, exactsol, expsols, exterior\_power, firint, firtest, formal\_sol, gen\_exp, generate\_ic, genhomosol, gensys, hamilton\_eqs, hypergeomsols, hyperode, indicialeq, infgen, initialdata, integrate\_sols, infactor, invariants, kovacicsols, leftdivision, liesol, line\_int, linearsol, matrixDE, matrix\_riccati, maxdimsystems, moser\_reduce, muchange, mult, mutest, newton\_polygon, normalG2, ode\_int\_y, ode\_yl, odeadvisor, odepde, parametricsol, particularsol, phaseportrait, poincare, polysols, power\_equivalent, rational\_equivalent, ratsols, redode, reduceOrder, reduce\_order, regular\_parts, regularsp, remove\_RootOf, riccati\_system, riccatisol, rifread, rifsimp, rightdivision, rtaylor, separablesol, singularities, solve\_group, super\_reduce, symgen, symmetric\_power, symmetric\_product, symtest, transinv, translate, untranslate, varparam, zoom]

## > edo:=diff( $y(x), x\$ 2) = (1+x) \* diff(y(x), x) + y(x);

$$
edo := \frac{d^2}{dx^2}y(x) = (1+x)\left(\frac{d}{dx}y(x)\right) + y(x)
$$

> sol0:=dsolve({edo,y(0)=1,  $D(y)(0)=1$ },y(x));

$$
ol0 := y(x) = \frac{1}{e^{(-x-1/2x^2)}}
$$

 $)$ ;

$$
\int \mathbf{S} \cdot \mathbf{S} \cdot \mathbf{S} = \mathbf{S} \cdot \mathbf{S} \cdot \mathbf{S} = \mathbf{S} \cdot \mathbf{S} \cdot \mathbf{S} \cdot \mathbf{S} = \mathbf{S} \cdot \mathbf{S} \cdot \mathbf{S} \cdot \mathbf{S} = \mathbf{S} \cdot \mathbf{S} \cdot \mathbf{S} \cdot \mathbf{S} = \mathbf{S} \cdot \mathbf{S} \cdot \mathbf{S} = \mathbf{S} \cdot \mathbf{S} \cdot \mathbf{S} = \mathbf{S} \cdot \mathbf{S} = \mathbf
$$

> plot([sol], x = - 2..1.5, color = [cyan, yellow, blue, red, green, black]);

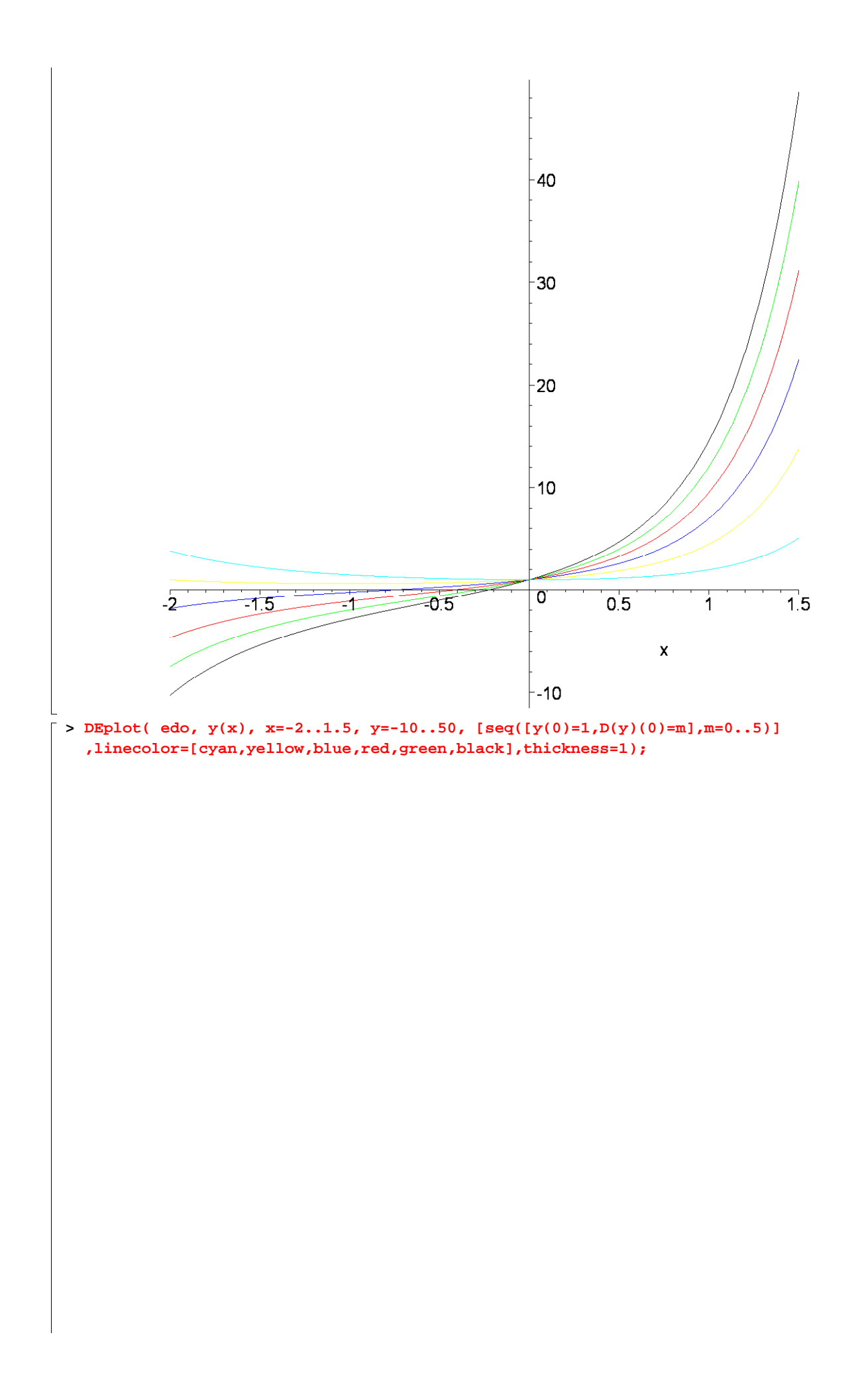

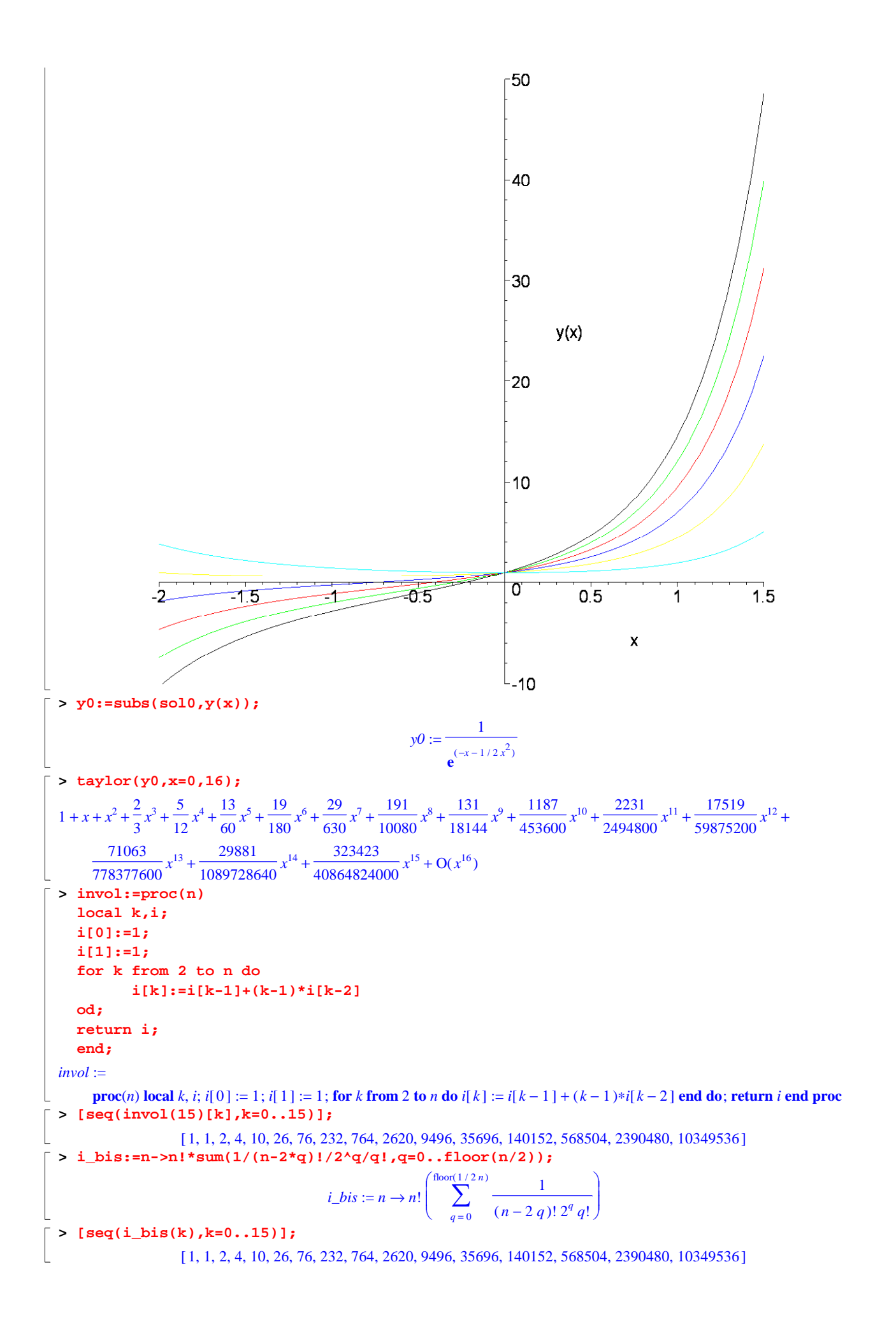

 $\lfloor$  >